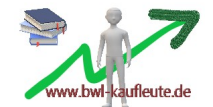

## **Die Kapitalwertmethode**

Bei der Kapitalwertmethode werden im Gegensatz zu den statischen Investitionsrechnungen Ein- und Auszahlungen aus zukünftigen Perioden miteinbezogen. Zukünftige Einzahlungsüberschüsse werden dabei mit dem Kalkulationszinssatz abgezinst (Bedeutung: siehe "Barwert/ Darlehensfinanzierung"). Der dadurch errechnete Kapitalwert C<sub>o</sub> (auch Barwertsumme genannt) gibt an, welchen Wert die zukünftigen Einzahlungsüberschüsse zum heutigen Zeitpunkt haben.

Die Kapitalwert-/ Barwertformel:

$$
\begin{array}{c|c|c|c|c|c|c|c} \hline \rule[1.2ex]{0ex}{0ex} & \rule[1.2ex]{0ex}{0ex} & \
$$

**→ Ist der errechnete Kapitalwert/ die Barwertsumme positiv, so erhält der Investor sein investiertes Kapital zurück und das Kapital wird in Höhe des Kalkulationszinssatzes verzinst. Zusätzlich erzielt er einen Überschuss in Höhe des errechneten Barwertes.**

- *Anmerkungen:*
- *→ Co= Kapitalwert oder Barwertsumme*
- *→ -A0 = Anschaffungsauszahlung → Ü = Einzahlungsüberschuss; in Aufgabe gegeben oder errechenbar durch Umsatzerlöse – Auszahlungen (Kosten ohne*
- *Abschreibungen), die sich jeweils nur auf das betreffende Investitionsobjekt beziehen. → q = Abzinsungsfaktor; muss größer als 1 sein. Bsp.: Bei einem Kalkulationszinssatz von 8 %: 1 + 0,08 = 1,08. Die Hochzahl ist*
- *abhängig von der Periode, in der der Einzahlungsüberschuss erwirtschaftet wurde. Bsp.: Im 3. Jahr → Hochzahl 3. → L = Liquidationserlös am Ende der Nutzungsdauer des Investitionsobjektes (nur falls sich ein Verkauf realisieren lässt!)*

*Hinweis zu "Ü": Im "Normalfall" ist davon auszugehen, dass durch eine Investition in zukünftigen Perioden immer Überschüsse erwirtschaftet werden. Dies muss aber nicht immer zwangsläufig so sein. Bsp.: Es kann auch zu Auszahlungsüberschüssen kommen, falls die Anschaffungsauszahlung nicht gleich komplett zu Beginn getätigt werden muss (→ bei Gewährung eines "Zahlungszieles"), sondern z. B. erst am Ende der Periode 1 oder 2. Außerdem könnte es zu einer eingeplanten größeren*  Reparatur kommen. In diesem Fall müsste vor dem Ü ein "Minuszeichen" gesetzt werden oder man verwandelt das "Ü" in ein "· *A".* 

## Entscheidungskriterium:

1. Bei einer Einzelinvestition lohnt sich diese, wenn **Co > 0**.

### Beispiel:

Die A GmbH möchte eine neue Produktionsanlage beschaffen. Anschaffungskosten: 150 000,00 €. Hiervon müssen 100 000,00 € sofort und die restlichen 50 000,00 € erst am Ende des 1. Jahres bezahlt werden. Die Nutzungsdauer beträgt 5 Jahre. In diesen 5 Jahren ist mit folgenden Einzahlungsüberschüssen zu rechnen, die sich auf die neue Produktionsanlage beziehen: 30 000,00 €, 40 000,00 €, 40 000,00 €, 40 000,00 €, 45 000,00 €, 50 000,00 €, 65 000,00 €. Am Ende der Nutzungsdauer kann die Anlage noch für 20 000,00 € verkauft werden. Es wird mit einem Kalkulationszinssatz von 9 % gerechnet. Berechnen Sie den Kapitalwert C<sub>0</sub> der Anlage! Lohnt sich die Anschaffung der Produktionsanlage?

 $C_0$  =  $-$  100 000,00 – <u>(50 000 + 30 000)</u> +  $\frac{40000,00}{1,09^2}$  +  $\frac{45000,00}{1,09^3}$  +  $\frac{5000,00}{1,09^5}$  +  $\frac{20000,00}{1,09^5}$  +  $\frac{20000,00}{1,09^5}$  $1,09$   $1,09^2$   $1,09^3$   $1,09^4$   $1,09^5$   $1,09^5$ 

 $C_0$  = - 100 000,00 - 18 348,62 + 33 667,20 + 34 748,26 + 35 421,26 + 42 245,54 + 12 998,63

 $C_0 = 40$  732,27  $\epsilon \rightarrow$  Der Kapitalwert der neuen Produktionsanlage ist positiv und deshalb lohnt sich die Anschaffung.

In diesem Fall kann man folgendes sagen: "Ich erhalte mein investiertes Kapital in Höhe von 150 000,00 € zurück, zusätzlich eine Verzinsung in Höhe von 9 % und erwirtschafte noch einen Überschuss in Höhe von 40 732,27 €."

2. Beim Vergleich zweier Investitionsalternativen (mit gleichem -A<sub>0</sub>):

Man wählt das Investitionsobjekt, bei dem das **höhere C0** herauskommt.

## **Die Differenzinvestition bei der Kapitalwertmethode**

### Beim Vergleich zweier Investitionsalternativen (mit unterschiedlichem -A0):

Die beiden Investitionsobjekte sind nicht direkt miteinander vergleichbar: Hier muss beachtet werden, dass das überschüssige Kapital (=Differenzbetrag), das in das teurere Investitionsobjekt investiert wird, in eine andere Kapitalanlage investiert werden könnte.

<u>Bsp.:</u> Anlage I hat ein höheres –A<sub>0</sub> (z. B. 100 000,00 €) als Anlage II (-A<sub>0</sub> = 70 000,00 €)

#### Vorgehensweise:

→ Differenzbetrag von Anlage I –Anlage II (= 30 000,00 €) wird anderweitig investiert, z. B. in festverzinsliche Wertpapiere.

- → Für die sich aus der Differenzinvestition ergebenden Kapitalüberschüsse muss eine Barwertsumme gesondert berechnet werden.
- → Anschließend wird die sich daraus ergebende Barwertsumme zu der Barwertsumme des Investitionsobjektes mit dem niedrigeren -A<sub>0</sub> (hier: Anlage II) hinzugerechnet.

 $\rightarrow$  Die sich dadurch ergebende Summe wird schließlich mit dem C<sub>0</sub> des teuren Investitionsobjektes (hier: Anlage I) verglichen.

 $\rightarrow$  Das Investitionsobjekt mit dem höheren C<sub>0</sub> gewinnt schließlich.

## Beispiel:

Ein Unternehmen kann sich zwischen Anlage I (dieselbe Anlage wie im Beispiel oben) und Anlage II entscheiden.

Anlage I: C<sub>0</sub> = 40 732,27 € ( $\rightarrow$  bereits oben berechnet)

Anlage II: Anschaffungskosten 70 000,00 € (zahlbar sofort); Einzahlungsüberschüsse über 5 Jahre: 15 000,00 €, 15 000,00 €, 25 000,00 €, 30 000,00 €,35 000,00 €, kein Restwert.

Anlage III der restlichen 30 000,00 € in festverzinsliche Wertpapiere über 5 Jahre: Einzahlungsüberschüsse: 4 000,00 € pro Jahr. Am Ende der Laufzeit erhalten wir das eingesetzte Kapital zurück.

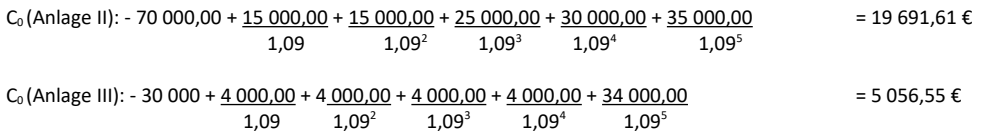

Summe: 19 691,61 € + 5 056,55 € = 24 748,16 €

 $\rightarrow$  Es lohnt sich mehr, in die Anlage I zu investieren!

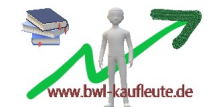

# **Kritikpunkte an den drei Arten der Investitionsrechnung**

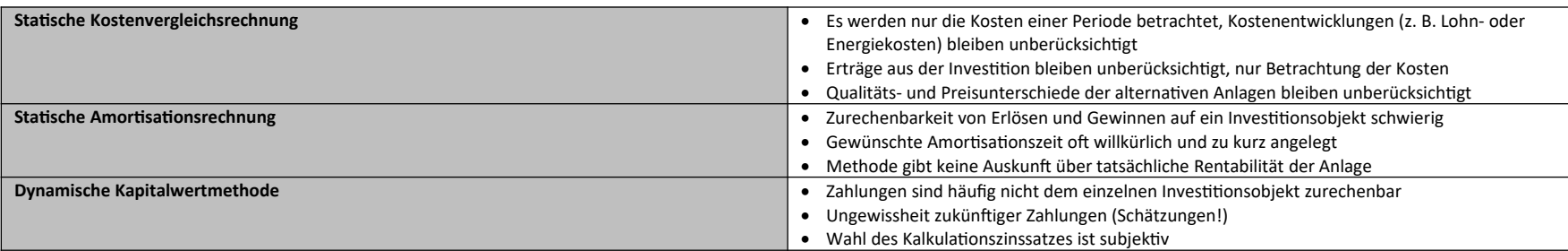